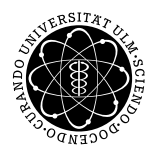

# ulm university universität | m

## Institut für Theoretische Chemie: Prof. Dr. Gerhard Taubmann, Christian Carbogno

### Mathematische Methoden für Lehramt Chemie-Biologie

Montag 10:00 c.t., H6

*Die Ubungsbl ¨ ¨atter k¨onnen von* http://www.uni-ulm.de/theochem *heruntergeladen werden.*

#### Übungsblatt 13, verteilt am  $25.1.2010$ , Übung am  $1.2.2010$

Aufgabe 1: *Integration durch Substitution*

Berechnen Sie die folgenden Integrale:

(a) 
$$
\int \sqrt{36 - x^2} \, dx
$$
 (b)  $\int \frac{1}{\sqrt{2x - x^2}} \, dx$  (c)  $\int \frac{\ln(x)}{\sqrt{x}} \, dx$ 

#### Aufgabe 2: *Uneigentliche Integrale*

Berechnen Sie die folgenden uneigentlichen Integrale:

(a) 
$$
\int_{-\infty}^{0} z^2 \cos(z^3) \exp(z^3) dz
$$
 (b)  $\int_{-\infty}^{\infty} x^3 e^{-x^4} dx$  (c)  $\int_{-\infty}^{\infty} x^2 e^{-x^3} dx$  (d)  $\int_{-2}^{e-2} \frac{x^2}{2+x} dx$ 

#### Aufgabe 3: *Integration durch Partialbruchzerlegung*

Berechnen Sie

$$
\int \frac{2x}{x^2 - 3x - 10} \, dx
$$

Zerlegen Sie dazu  $\frac{2x}{x^2-3x-10}$  zunächst in Partialbrüche  $\frac{2x}{x^2-3x-10} = \frac{a}{x-5} + \frac{b}{x+2}$  und bestimmen Sie a und b. Dann können Sie die beiden Partialintegrale berechnen. Berechen Sie außerdem auf die gleiche Weise:

a) 
$$
\int \frac{(6x+2)}{x^4-1} dx
$$
 b)  $\int \frac{4}{x^3-4x^2+4x} dx$ 

Aufgabe 4: *Grenzwerte gebrochen-rationaler Funktionen*

(a) 
$$
\lim_{x \to \infty} \frac{7x^4 + 3x^2 - 42x}{14x^4 + 23}
$$
 (b)  $\lim_{x \to \infty} \frac{7x^3 + 3x^2 - 42x}{14x^4 + 23}$  (c)  $\lim_{x \to \infty} \frac{x^2}{x^2 + 2x}$   
(d)  $\lim_{x \to 1} \frac{x^2}{x^2 + 2x}$  (e)  $\lim_{x \to -2} \frac{x^2}{x^2 + 2x}$  (f)  $\lim_{x \to 0} \frac{x^2}{x^2 + 2x}$ 

#### Aufgabe 5: *Grenzwerte: Regel von l'Hospital*

Verwenden Sie die Regel von l'Hospital um die folgenden Grenzwerte zu berechnen:

(a) 
$$
\lim_{x \to 1} \frac{x^2 - x}{x^2 - 3x + 2}
$$
  
\n(b)  $\lim_{x \to \infty} \frac{\ln(1 + e^x)}{x}$   
\n(c)  $\lim_{x \to 0} \frac{\tan x}{x}$   
\n(d)  $\lim_{x \to 1} \frac{x^x - x}{1 - x + \ln x}$   
\n(e)  $\lim_{x \to 0} \left(\frac{1}{e^x - 1} - \frac{1}{x}\right)$   
\n(f)  $\lim_{x \to 0} \frac{e^x - e^{-x} - 2x}{x - \sin x}$